## Package 'aPEAR'

June 12, 2023

Title Advanced Pathway Enrichment Analysis Representation

Version 1.0.0

Description Simplify pathway enrichment analysis results by detecting clusters of similar pathways and visualizing it as an enrichment network, where nodes and edges describe the pathways and similarity between them, respectively. This reduces the redundancy of the overlapping pathways and helps to notice the most important biological themes in the data (Kerseviciute and Gordevicius (2023) [<doi:10.1101/2023.03.28.534514>](https://doi.org/10.1101/2023.03.28.534514)).

URL <https://gitlab.com/vugene/aPEAR>

BugReports <https://gitlab.com/vugene/aPEAR/-/issues>

License MIT + file LICENSE

Encoding UTF-8

RoxygenNote 7.2.3

Suggests Spectrum, clusterProfiler, gprofiler2, DOSE, org.Hs.eg.db, testthat (>= 3.0.0), knitr, rmarkdown, stringr

**Depends**  $R (= 3.5.0)$ 

#### Config/testthat/edition 3

Imports arules, bayesbio, data.table, dplyr, igraph, lsa, MCL, reshape2, tibble, utils, stats, methods, ggplot2, ggrepel, ggforce

#### VignetteBuilder knitr

NeedsCompilation no

Author Ieva Kerseviciute [aut, cre] (<<https://orcid.org/0000-0002-9353-038X>>), Juozas Gordevicius [ths] (<<https://orcid.org/0000-0003-3190-6721>>), VUGENE, LLC [cph, fnd]

Maintainer Ieva Kerseviciute <kerseviciute.ieva@gmail.com>

Repository CRAN

Date/Publication 2023-06-12 18:10:13 UTC

### <span id="page-1-0"></span>R topics documented:

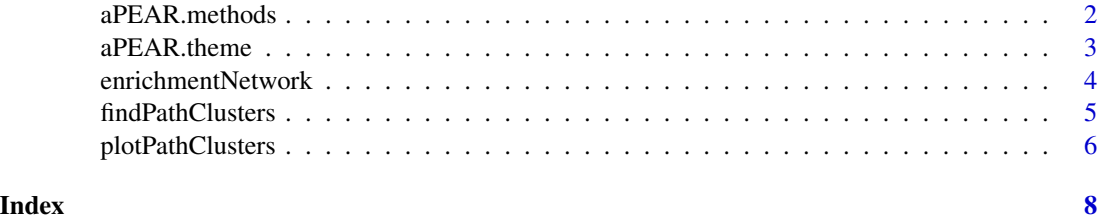

aPEAR.methods *Default method configuration for aPEAR*

#### **Description**

A list with parameters for customizing how the clusters within the enrichment data are calculated.

#### Usage

aPEAR.methods

#### Format

An object of class aPEAR.methods.config of length 5.

#### Details

similarity: method for calculating similarity matrix between the pathways. Available methods: 'jaccard', 'cosine' and 'correlation'

cluster: method for detecting pathway clusters. Available methods: 'markov', 'hier' and 'spectral'. Using 'spectral' method requires that you have the Spectrum package installed

clusterName: method for selecting cluster names. Available methods: 'pagerank', 'hits', 'nes' and 'pval'. The 'pagerank' and 'hits' algorithms analyse the connectivity within the cluster to detect the most important node. The 'nes' and 'pval' methods use enrichment results to determine the most important node within the cluster: the 'nes' method will choose the node with the maximum absolute enrichment score value and the 'pval' method will choose the node with the lowest p-value. When using the 'nes' and 'pval' methods, please specify which column in the data to use with the clusterNameColumn parameter

clusterNameColumn: which column in the dataset should be used to select the cluster title. Required when clusterName = 'nes' and clusterName = 'pval'

minClusterSize: minimum cluster size (default: 2). Clusters with less elements than specified will be dropped

#### Value

an object of class aPEAR.methods.config

#### <span id="page-2-0"></span>aPEAR.theme 3

#### Examples

```
# Display all default methods used by aPEAR
aPEAR.methods
# Update methods to use different similarity metric
settings <- aPEAR.methods
settings$similarity <- 'cosine'
settings
```
aPEAR.theme *Default theme configuration for aPEAR*

#### Description

A list with parameters for customizing the theme of the enrichment network plot.

#### Usage

aPEAR.theme

#### Format

An object of class aPEAR. theme. config of length 9.

#### Details

colorBy: which column in the data should be used to color the nodes in the enrichment network plot (default: 'NES')

nodeSize: which column in the data should be used to get the node size for the enrichment network plot (default: 'setSize')

innerCutoff: similarity cutoff for within-cluster nodes (default: 0.1). Decreasing this value results in greater connectivity within the nodes in the same cluster. For example, innerCutoff  $= 0$  would display all connections within the same cluster.

outerCutoff: similarity cutoff for between-cluster nodes (default: 0.5). Decreasing this value results in greater connectivity between the nodes in different clusters. For example, outerCutoff = 0 would display all connections between different clusters.

colorType: how to colour the nodes: 'nes' - will center around 0 with blue min and red max, 'pval' - will use log transform on the colorBy column and adjust color range (default: 'nes')

pCutoff: adjust p-value colouring cutoff when using colorType = 'pval' (default: -10)

drawEllipses: enable / disable ellipse drawing (default: FALSE)

fontSize: adjust cluster label font size (default: 3)

repelLabels: whether the cluster label positions should be corrected (default: FALSE)

#### <span id="page-3-0"></span>Value

an object of class aPEAR.theme.config

#### Examples

```
# Display the default theme configuration used by aPEAR
aPEAR.theme
```
# Update the theme to draw ellipses settings <- aPEAR.theme settings\$drawEllipses <- TRUE settings

enrichmentNetwork *aPEAR enrichment network*

#### Description

Creates an enrichment network plot. This function internally calls findPathClusters to obtain pathway clusters and then plotPathClusters to create the enrichment network visualization.

#### Usage

```
enrichmentNetwork(
  enrichment,
  methods = aPEAR.methods,
  theme = aPEAR.theme,
  verbose = FALSE,
  ...
\mathcal{L}
```
#### Arguments

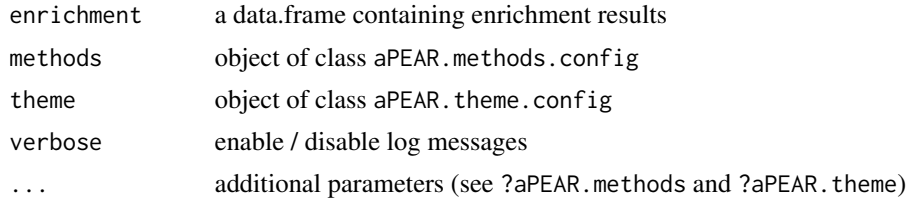

#### Value

a ggplot2 object

#### See Also

?findPathClusters, ?plotPathClusters

#### <span id="page-4-0"></span>findPathClusters 5

#### Examples

```
# Load libraries
library(clusterProfiler)
library(DOSE)
library(org.Hs.eg.db)
data(geneList)
# Perform enrichment using clusterProfiler
enrich <- gseGO(geneList, OrgDb = org.Hs.eg.db, ont = 'CC')
# Create enrichment network visualization with default parameters
enrichmentNetwork(enrich@result)
# Create enrichment network visualization with repelled labels and elipses
enrichmentNetwork(enrich@result, repelLabels = TRUE, drawEllipses = TRUE)
```
findPathClusters *Find pathway clusters*

#### Description

Calculates the clusters within the enrichment data based on pathway similarity.

#### Usage

```
findPathClusters(enrichment, methods = aPEAR.methods, verbose = FALSE, ...)
```
#### Arguments

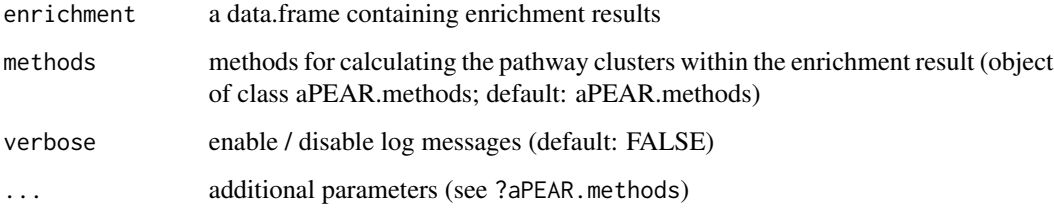

#### Value

a list of two objects: sim - pathway similarity matrix; and clusters - pathway clusters

a list of clusters and similarity matrix

#### Examples

```
# Load libraries
library(clusterProfiler)
library(DOSE)
library(org.Hs.eg.db)
data(geneList)
# Perform enrichment using clusterProfiler
enrich <- gseGO(geneList, OrgDb = org.Hs.eg.db, ont = 'CC')
# Obtain clusters within the enriched pathways using default parameters
data <- findPathClusters(enrich@result)
data$clusters
# Obtain clusters within the enriched pathways using hierarchical clustering
# and minClusterSize = 1
data <- findPathClusters(enrich@result, cluster = 'hier', minClusterSize = 1)
data$clusters
```
plotPathClusters *aPEAR enrichment network*

#### Description

Creates enrichment network plot.

#### Usage

```
plotPathClusters(
  enrichment,
  sim,
 clusters,
  theme = aPEAR.theme,
 verbose = FALSE,
  ...
)
```
#### Arguments

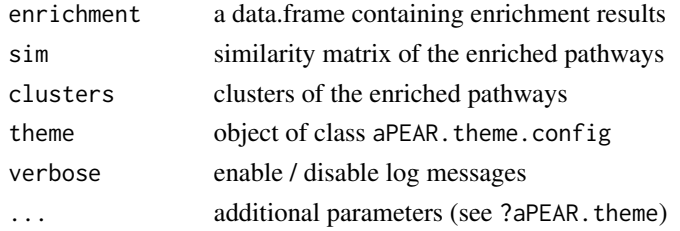

<span id="page-5-0"></span>

#### plotPathClusters 7

#### Value

a ggplot2 object

#### Examples

```
# Load libraries
library(clusterProfiler)
library(DOSE)
library(org.Hs.eg.db)
data(geneList)
```

```
# Perform enrichment using clusterProfiler
enrich <- gseGO(geneList, OrgDb = org.Hs.eg.db, ont = 'CC')
```
# Obtain clusters within the enriched pathways using default parameters data <- findPathClusters(enrich@result)

# Create the enrichment network visualization using default parameters plotPathClusters(enrich@result, data\$sim, data\$clusters)

# Create the enrichment network visualization with repelled labels and elipses plotPathClusters(enrich@result, data\$sim, data\$clusters, repelLabels = TRUE, drawEllipses = TRUE)

# <span id="page-7-0"></span>Index

∗ datasets aPEAR.methods, [2](#page-1-0) aPEAR.theme, [3](#page-2-0)

aPEAR.methods, [2](#page-1-0) aPEAR.theme, [3](#page-2-0)

enrichmentNetwork, [4](#page-3-0)

findPathClusters, [5](#page-4-0)

plotPathClusters, [6](#page-5-0)